# IBM Wave for z/VM

## Simplified Virtualization Management for Linux® on IBM Z® and IBM® LinuxONE

Organizations are challenged to drive new business opportunities while reducing budgets, managing increased IT complexity, and improving staff productivity. With IBM Wave for z/VM® (IBM Wave), IT organizations can unleash the power of IBM z/VM virtualization, improve productivity, simplify management, and accelerate the cloud journey with innovative technology that helps reduce the barriers to managing virtualized environments.

IBM Wave allows IT organizations and service providers to transform administration and operations with an innovative graphical, content-rich interface for managing z/VM and Linux virtual servers.

IBM Wave is designed to simplify operations, drive productivity, and extend the reach of existing technical skills. IBM Wave makes administration highly intuitive by shielding IT staff from operational complexity, allowing them to manage more with the skills they have. IBM Wave also helps with cloning and provisioning of virtual servers and resources, accelerating the journey to a private cloud infrastructure on IBM Z and LinuxONE using z/VM.

### **Empower a simpler virtualization management experience**

IBM Wave for z/VM is intuitive virtualization management software that provides management, automation, and provisioning of virtual servers, enabling automation of Linux virtual servers in a z/VM environment.

### **Highlights**

- Manage and administer z/VM and virtual resources
- Role-based management to control the administration of z/VM
- Enable rapid provisioning of virtual resources and Linux guests
- Monitor the performance of key system resources

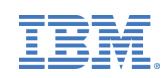

IBM Wave helps simplify administration and management of Linux guests, removing obstacles to help staff focus on business-critical tasks. It is designed to integrate seamlessly with z/VM and Linux environments to help administrators view, organize and manage all z/VM system resources in an optimized manner and further reduce the cost of managing virtualized environments. Users can filter, manage, annotate, manipulate and group resources to control their environments with ease.

#### **Intelligent Visualization**

- Shorten the learning curve needed to manage complex environments and reduce dependence on z/VM expert technical skills.
- Use an intuitive and content-rich user interface to help organize and understand complex virtualized environments.
- Define and control network, storage and communication devices, and view servers and storage utilization graphically.
- Focus on key resources using highly customizable views, reducing unnecessary steps. Visualize guest virtual machines, including their user directory definitions.
- Conveniently attach digital reminder notes to managed resources such as advisory notices or other user-defined information, for instance, associating policy with a server.

### **Simplified Monitoring**

- Monitor the status of all controlled z/VM systems through a single interface.
- Monitor performance and access performance metrics for CPU, paging devices, spool disks and more.
- Annotate resources for additional policy-based management.
- Employ advanced filters, tagging, layout and layer selection for any display.
- View performance and utilization statistics such as CPU/paging, virtual to real storage ratio, page and spool space utilization.
- Drill-down into Performance Toolkit data and generate reports using the report generator tool.

#### **Unified Management**

Monitor and manage your system from a single point of control.

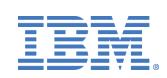

- Benefit from a low maintenance agentless discovery process that detects servers, networks, storage and more.
- Provision, clone, and activate virtual resources instantly; use scripts for further customization.
- Perform routine management tasks like live guest relocation with ease.
- Assign and delegate administrative access with role-based assignments, and provide an audit trail of all activities performed.
- Create and manage Virtual Networks (Guest LANs and VSWITCHes), and connect or disconnect Virtual Guests to/from Virtual Networks using direct graphical manipulation.
- Use enhanced SCSI-only support for managing emulated FBA on SCSI (EDEV) volumes.
- Co-exist and collaborate automatically with other management capabilities, including manual actions.

### **IBM Z and IBM LinuxONE – Ideal Platforms for Virtualization**

Running IBM Wave as a virtualization management tool for Linux on Z and LinuxONE offers tremendous opportunities for a cost-effective highly virtualized environment. Virtualization is particularly compelling on IBM z15™ and IBM LinuxONE III, with support for 190 cores, 40TB of RAIM memory, on-chip acceleration of compression and sort, and IBM Z Integrated Facility for Linux (IFL) core simultaneous multithreading (SMT), and also on z14® (all models), LinuxONE Emperor II and LinuxONE Rockhopper II.

Linux on IBM Z and LinuxONE provides an outstanding on-premises cloud solution combined with z/VM virtualization, IBM Wave for z/VM, and other technologies, such as IBM GDPS<sup>®</sup> and IBM Spectrum® Scale, each adding resilience and availability value to the overall solution.

### **IBM Wave for z/VM - System Requirements**

**IBM Wave requires one of the following IBM Z or IBM LinuxONE servers running a currently supported release of z/VM**

• IBM z15 (all models), IBM z14 (all models), IBM z13®, or z13s®

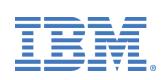

- IBM LinuxONE (all models)
- IBM zEnterprise® EC12, IBM zEnterprise BC12, IBM zEnterprise 196, or IBM zEnterprise 114
- IBM System z10<sup>®</sup> Enterprise Class or IBM System z10 Business Class

#### **Operating Systems**

z/VM 7.2, z/VM 7.1, or z/VM 6.4

#### **Client Workstation**

Microsoft Windows with Java V1.8 installed

#### **Linux distribution for IBM Wave Server**

In order to operate Linux on Z or LinuxONE as a guest of z/VM, one of these currently supported Linux on Z and LinuxONE distributions must be obtained from a Linux Distribution Partner:

- Red Hat® Enterprise Linux (RHEL) 5, 6, 7, or 7.1 (or later)
- SUSE Linux Enterprise Server (SLES) 11 or 12

#### **Linux distribution for managed guests**

While IBM Wave can manage any guest, it provides extended support, including network and LVM management, for these Linux operating systems:

- Red Hat Enterprise Linux (RHEL) 5, 6, 7, or 8
- SUSE Linux Enterprise Server (SLES) 10, 11, 12 or 15
- Ubuntu 16.04

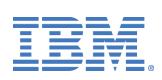

### **Why IBM?**

As you drive business innovation and economics by leveraging the power of consolidation and virtualization, IBM remains your trusted business partner.

You want technology solutions that deliver business value while leveraging your assets and people resources. We have proven expertise—in systems, software, delivery and financing—to help you optimize your environment to address new business opportunities through technology.

Our experts can help you configure, design and implement a solution tailored to meet the needs of your business.

### **For more information**

To learn more about IBM Wave for z/VM, please contact your IBM representative or IBM Business Partner, or visit the following website:

**[ibm.com](https://www.ibm.com/us-en/marketplace/wave-for-zvm)**[/us-en/marketplace/wave-for-zvm](https://www.ibm.com/us-en/marketplace/wave-for-zvm)

*FYI, IBM Wave for z/VM 1.2 Fix Pack 16 is planned to GA in Sep 2020*

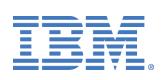

© Copyright IBM Corporation 2020.

IBM, the IBM logo, and ibm.com are trademarks of International Business Machines Corp., registered in many jurisdictions worldwide. Other product and service names might be trademarks of IBM or other companies. A current list of IBM trademarks is available on the Web at

[https://www.ibm.com/legal/us/en/copytrade.shtml,](https://www.ibm.com/legal/us/en/copytrade.shtml) and select third party trademarks that might be referenced in this document is available at [https://www.ibm.com/legal/us/en/copytrade.shtml#se](https://www.ibm.com/legal/us/en/copytrade.shtml#section_4) [ction\\_4.](https://www.ibm.com/legal/us/en/copytrade.shtml#section_4)

This document contains information pertaining to the following IBM products which are trademarks and/or registered trademarks of IBM Corporation: IBM®, IBM logo, GDPS®, IBM Spectrum®, IBM Z®, System z10®, z13®, z13s®, z14®, z15™, zEnterprise®, and z/VM®. Red Hat®, JBoss®, OpenShift®, Fedora®, Hibernate®, Ansible®, CloudForms®, RHCA®, RHCE®, RHCSA®, Ceph®, and Gluster® are trademarks or registered trademarks of Red Hat, Inc. or its subsidiaries in the United States and other countries.

# **TEM**

Linux is a registered trademark of Linus Torvalds in the United States, other countries, or both.

Microsoft, Windows, Windows NT, and the Windows logo are trademarks of Microsoft Corporation in the United States, other countries, or both.

Java and all Java-based trademarks and logos are trademarks or registered trademarks of Oracle and/or its affiliates.

All statements regarding IBM's future direction and intent are subject to change or withdrawal without notice, and represent goals and objectives only.